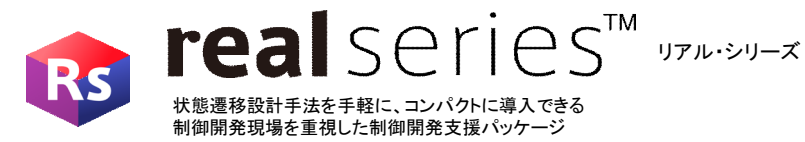

### **Real-Seriesはこれまで導入障壁が高いとされてきた、状態遷移設計手法を手軽に、コ ンパクトに、真に使える開発環境です。**

**制御開発現場を重視したReal-Seriesは、コーディング・デバッグ工程においても驚異 的な効率UPをお約束します。**

## ■商品コンセプト

・可読性の高いソースコードを短時間で 自動生成が可能 ・デバック手順の自動化 によりソフトウェア開発工数を1/2にします。

開発環境未道入

工数削減1/2 削減幅 Real-Seriesのご導入 (実績値)

ソフトウェア開発工数

# ■適用例

設計変更が多いシステム(製造ライン/製造装置)の制御開発にReal-Seriesを適用すれば 状態遷移設計手法を手軽に導入することができ、設計の検討漏れや仕様の抜けをなくした 高品質なソフトウェア開発ができます。

## ■ソフトウェア構成

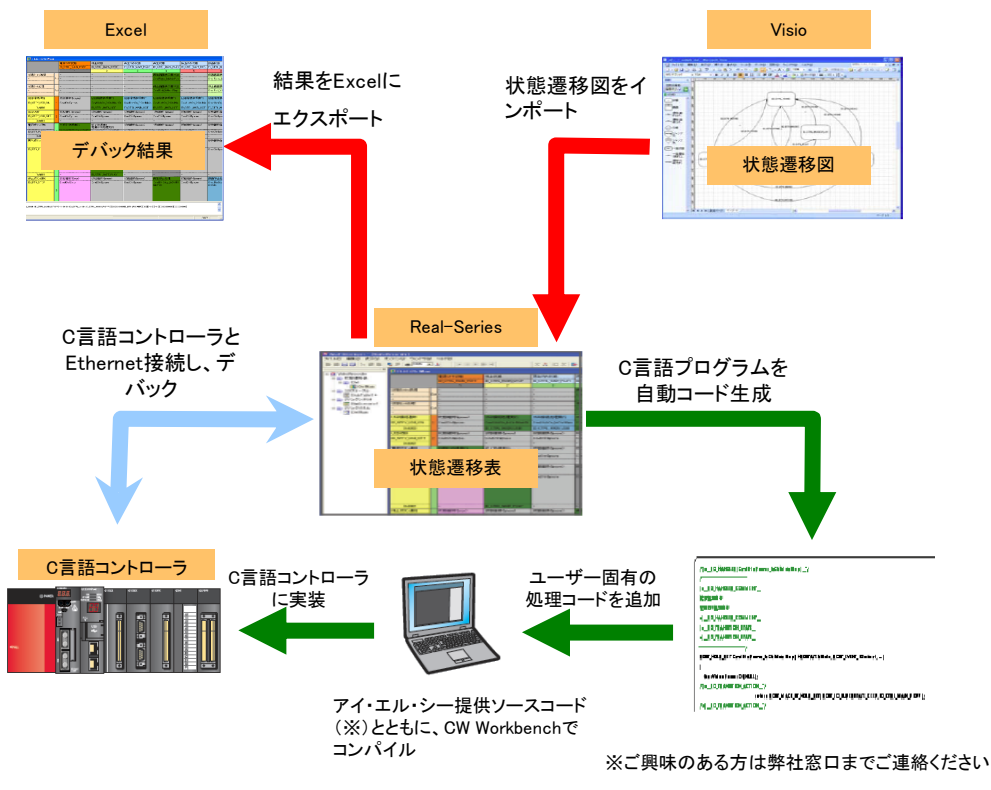

### ■可読性の高いソースコード自動生成 & ソースコードリバース

○状態遷移表のイベント処理以外をソースコード自動生成の対象にしているため、可読性の高いソースコードを短 時間で自動生成できます。

②自動生成されたソースコード上で変更した関数コメント、状態遷移先などを状態遷移表に取り込めるので、デバッ グ・不具合修正などの工程でソースコードを変更しても、簡単に設計情報に反映可能です。

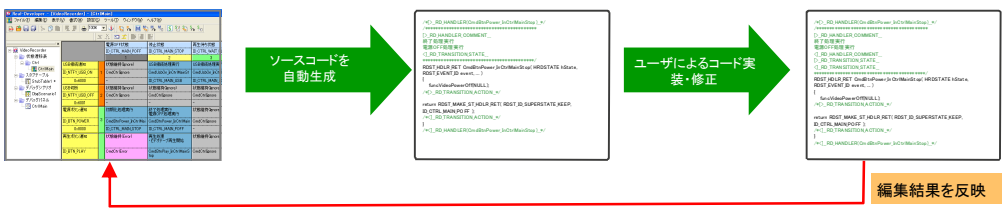

#### ■設計情報がそのまま評価報告書になります

従来、カバレッジは紙面上での塗りつぶしなど手作業が大半でしたが、Real-Seriesでは、パソコン上の単体デバッグ、 実機上でのデバッグにおけるカバレッジを自動記録、保存できます。また、デバッグ結果はExcelファイルへ書き出せ るため、設計情報をそのまま評価仕様書として活用できます。

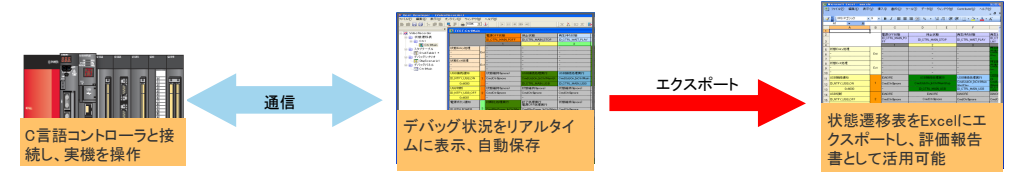

## ■デバッグ手順を作成・記録してデバッグ操作を自動化するシナリオを作成

デバッグ操作手順があらかじめ決まっている場合、デバック手順を自動化できるシナリオを作成できます。また、手動 でのデバッグ操作時には、デバッグログを自動的に保存します。デバッグログからデバッグ手順を自動化するシナリ オを作成できるため、不具合箇所の再現、修正確認操作や、レグレッションテストを自動実行することができます。

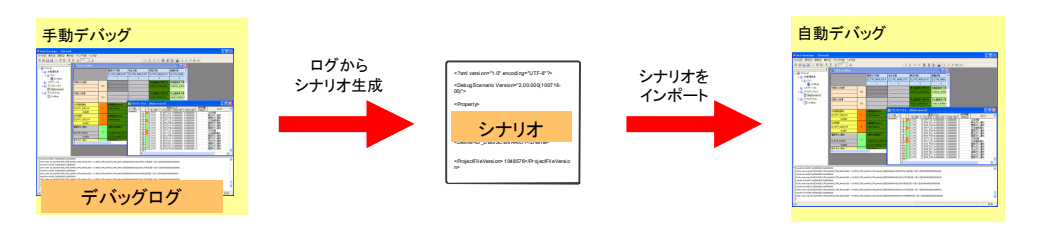

## ■複数人開発サポート ■状態遷移時の共通処理

Real-Seriesでは、プロジェクトデータをLAN上で共有す る同時開発手法をサポートしています。また他のプロ ジェクトから画面遷移表をインポートすることができます。

Real-Seriesでは、状態遷移表において、ある状態に遷 移したときに共通して実行する前処理、および、ある状 態から抜けるときに共通して実行する後処理を記述す ることができます。

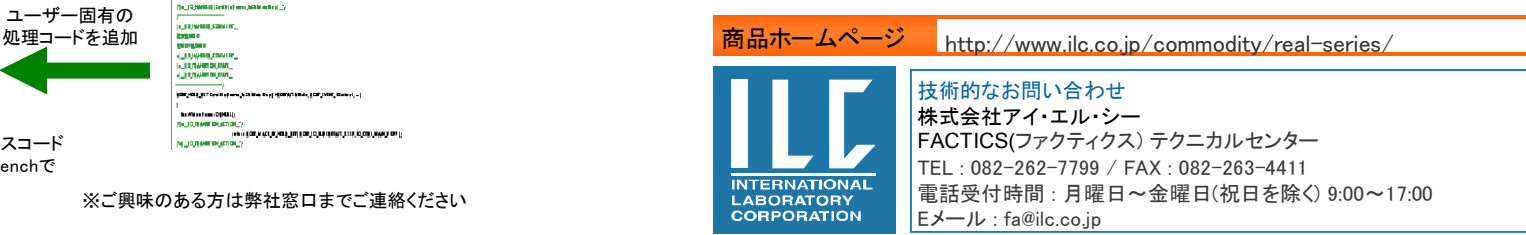